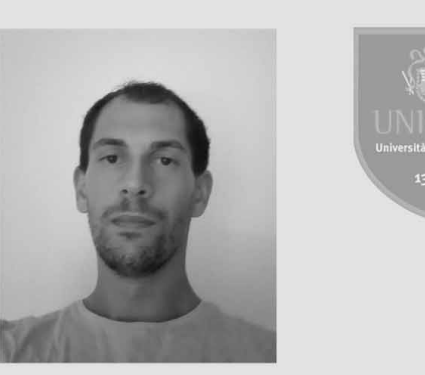

Laureando: Marco Neri

UNIVERSITA' DEGLI STUDI DI CAMERINO Scuola di Architettura e Design "Eduardo Vittoria"

TITOLO TESI: NUOVO CENTRO AMBIENTALE PER ARQUATA

Relatore: prof. Marco D'Annuntiis

\_sede di Ascoli Piceno

La tesi vuole approfondire i temi legati all'ambiente e al turismo delle zone colpite dal sisma del 2016.<br>Promuovere forme di turismo ambientale e la valorizzazione del territorio attraverso un Centro di Fromavere forme di turismo ambientale e la valorizzazione dei territorio attraverso di Centro di<br>Educazione Ambientale, risorsa preziosa e punto di ripartenza di una comunità che si sta rialzando e<br>che può essere anche un cittadini.

### VALORIZZAZIONE TURISTICO-AMBIENTALE DEI TERRITORI COLPITI DAL SISMA DEL CENTRO ITALIA.

I territori colpiti dal terremoto del centro Italia presentano caratteristiche storiche ed ambientali uniche. L'evento ha generato un radicale cambiamento, non solo fisico, ma anche socio-economico, che ha colpito tutti i luoghi in mariera diretta ed hanno cambiato completamente i modi di vivere dei cittadini. Ripartire dai caratteri salienti dei luoghi, come ad esempio le bellezze naturali del Parco Nazionale dei Sibillini, le produzioni enogastronomiche o artigianali oppure la conoscenza storica di questi posti possono essere un grande volano di ripartenza economica e sociale di questi luoghi

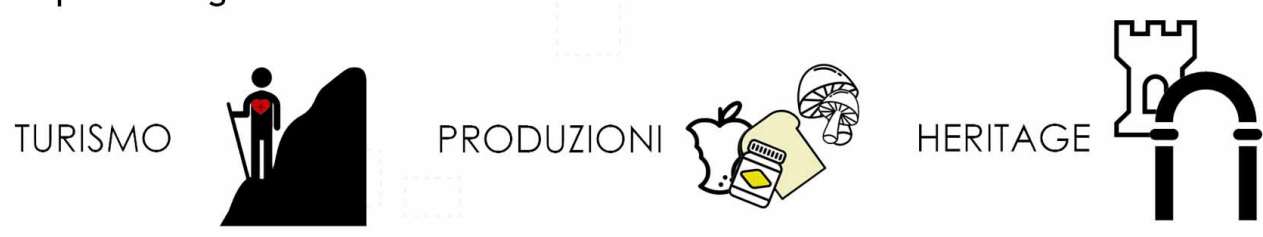

## COSA SONO I C.E.A?

I C.E.A. sono Centri di Educazione Ambientale Sono luoghi in cui si coordinano e si organizzano tutte quelle attività di i nteresse turistico-ambientale, per tutte le fasce di età. Spesso sono luoghi gestiti da personale esperto e qualificato per accogliere i turisti e di organizzare le diverseattività turistiche, come: visite giudate, escursioni, lezioni in aula, mostre ed esposizioni. Sono una ricchezza economica ma soprattutto sociale profondamente legate al territorio

Purtroppo il sisma del 2016 ha difatto messo fuorigioco diverse strutture sparse per l'appennino.

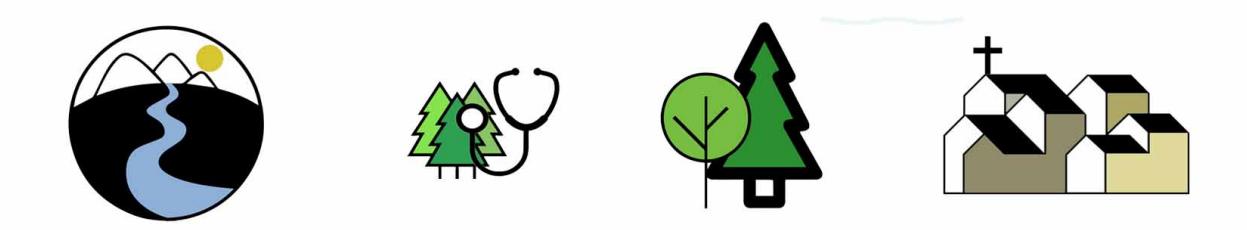

# **IDEA DI PROGETTO:**

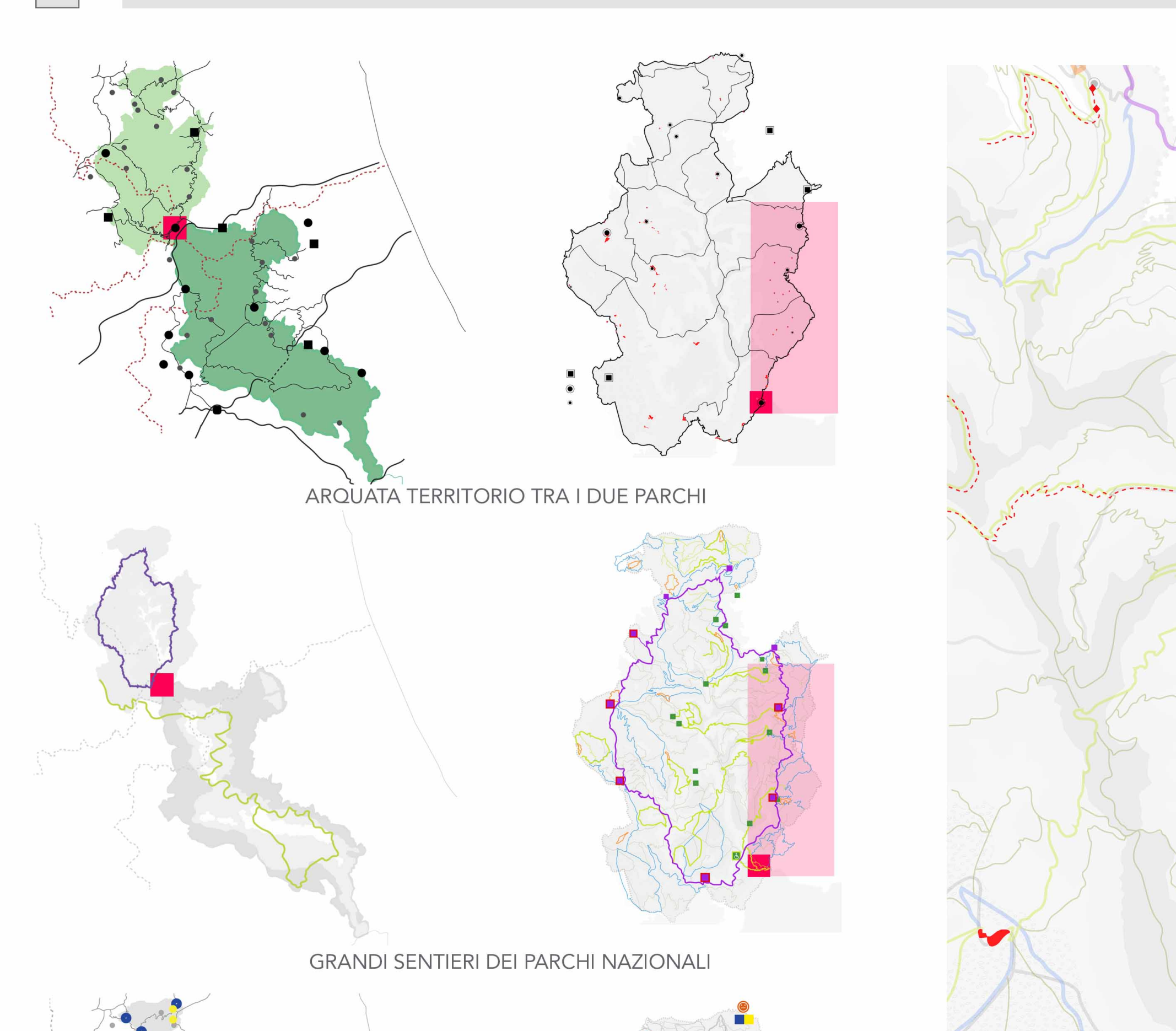

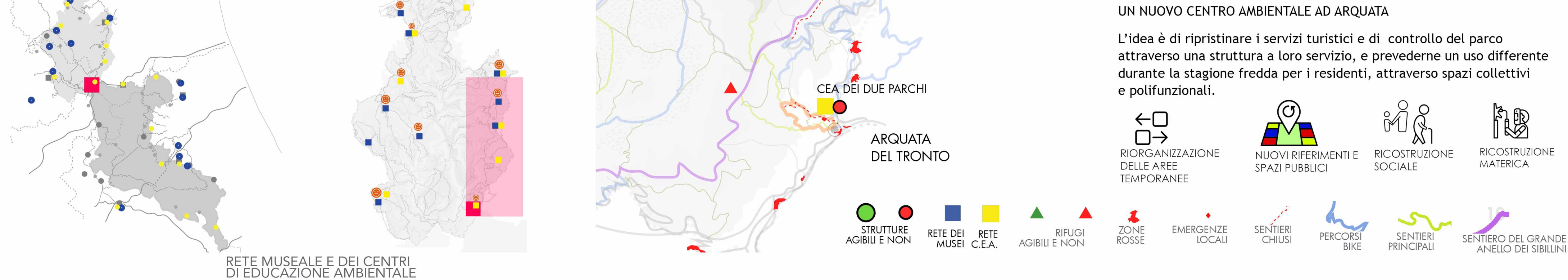

**CEA FILLIDE** 

**AMANDOLA** 

Antropogeografico

Museo

**MONTEFORTINO** 

Museo pinacoteca civica<br>Fortunato Diamanti

 $\bullet$   $\blacksquare$ 

MONTEMONACO

**CEA MONTEGALLO** 

Museo della grotta<br>della Sibilla

**CEA SIBILLA** 

 $\bigcirc$ 

- 
- 
- 3- Chiesa di S. Agata
- 
- 
- 
- 
- di Arquata
- 
- 

# **TERRITORIO**

1- Forca Canapine 2- Rifugio Belvedere 4- fonte le Trocce 5- forca di Presta 6- Piana di Castelluccio

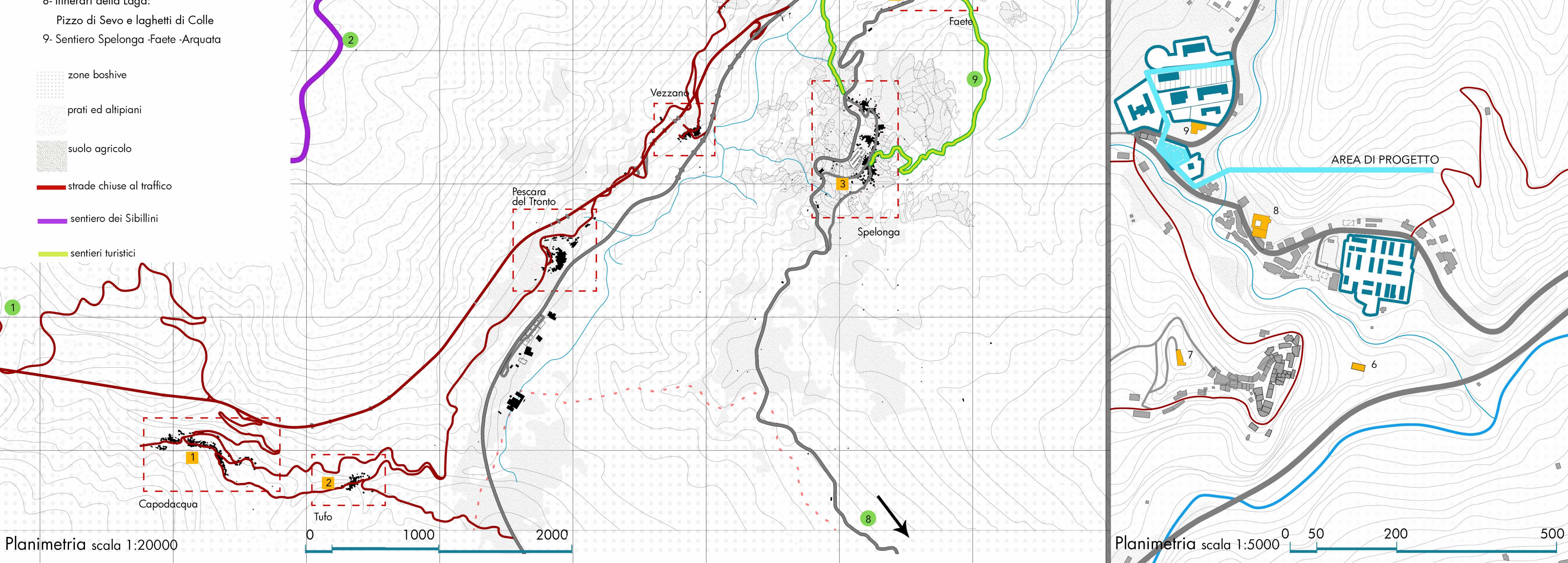

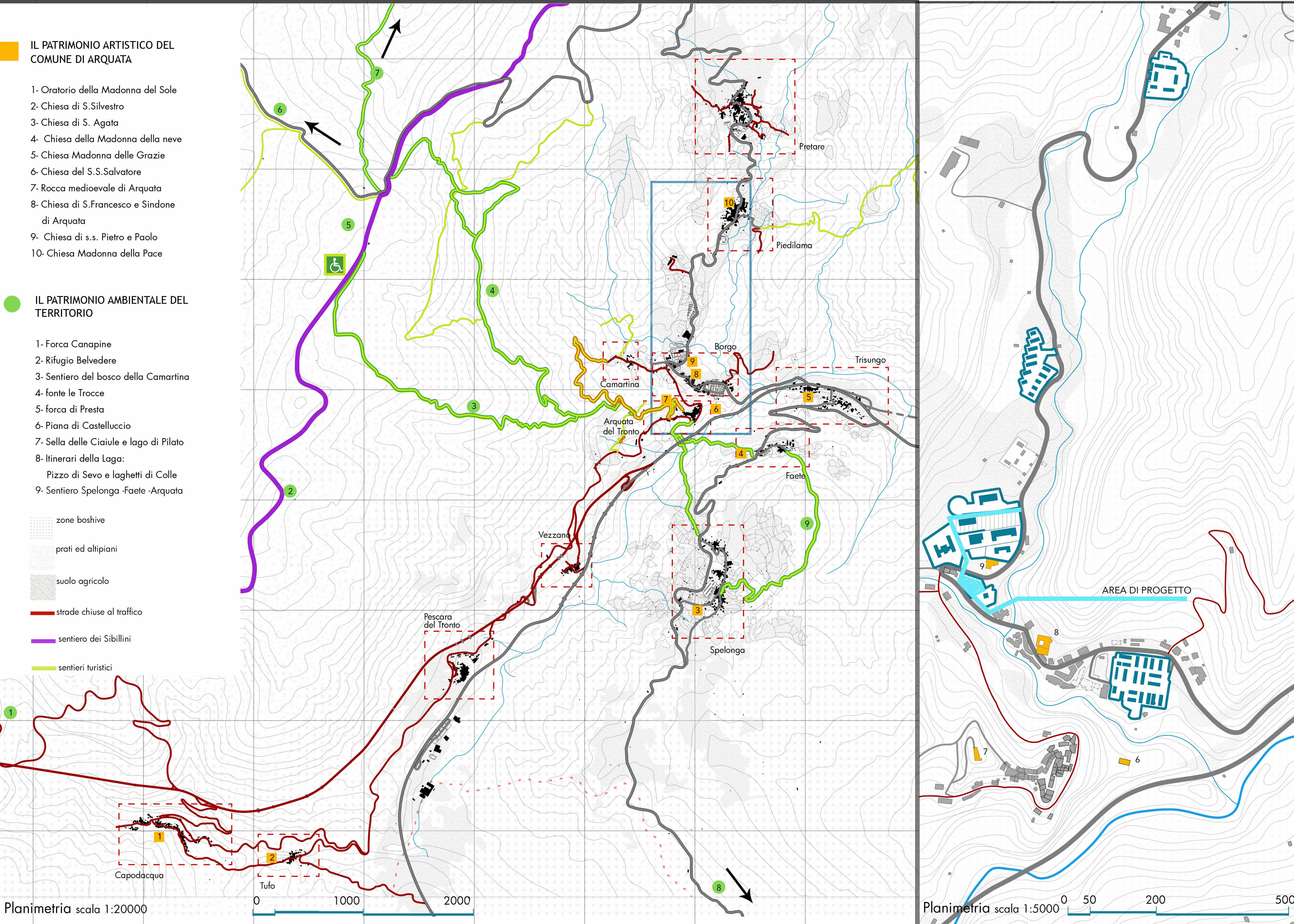

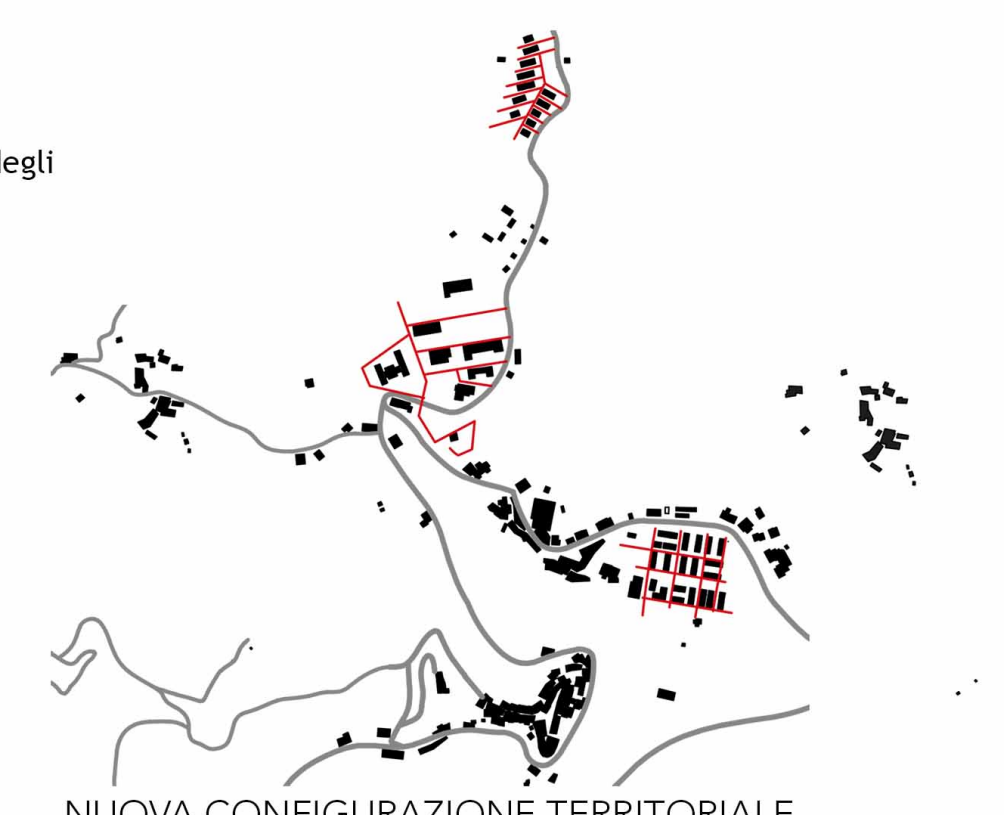

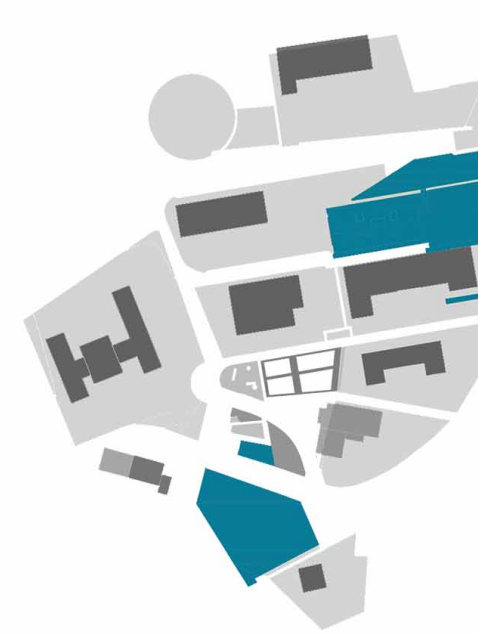

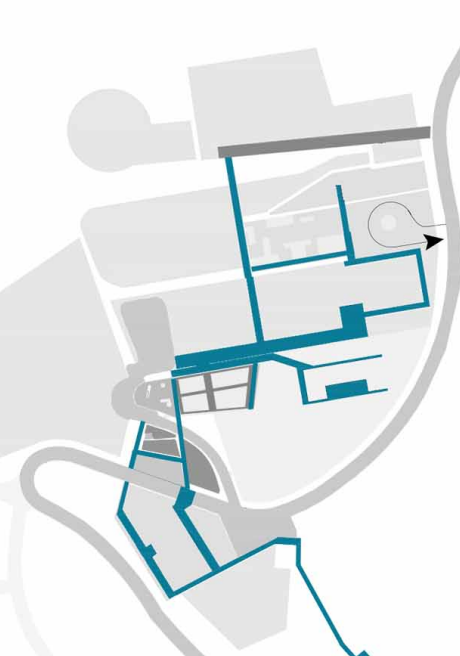

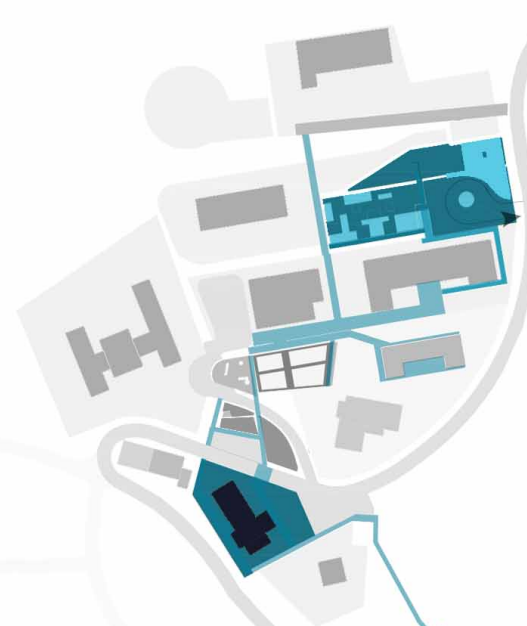

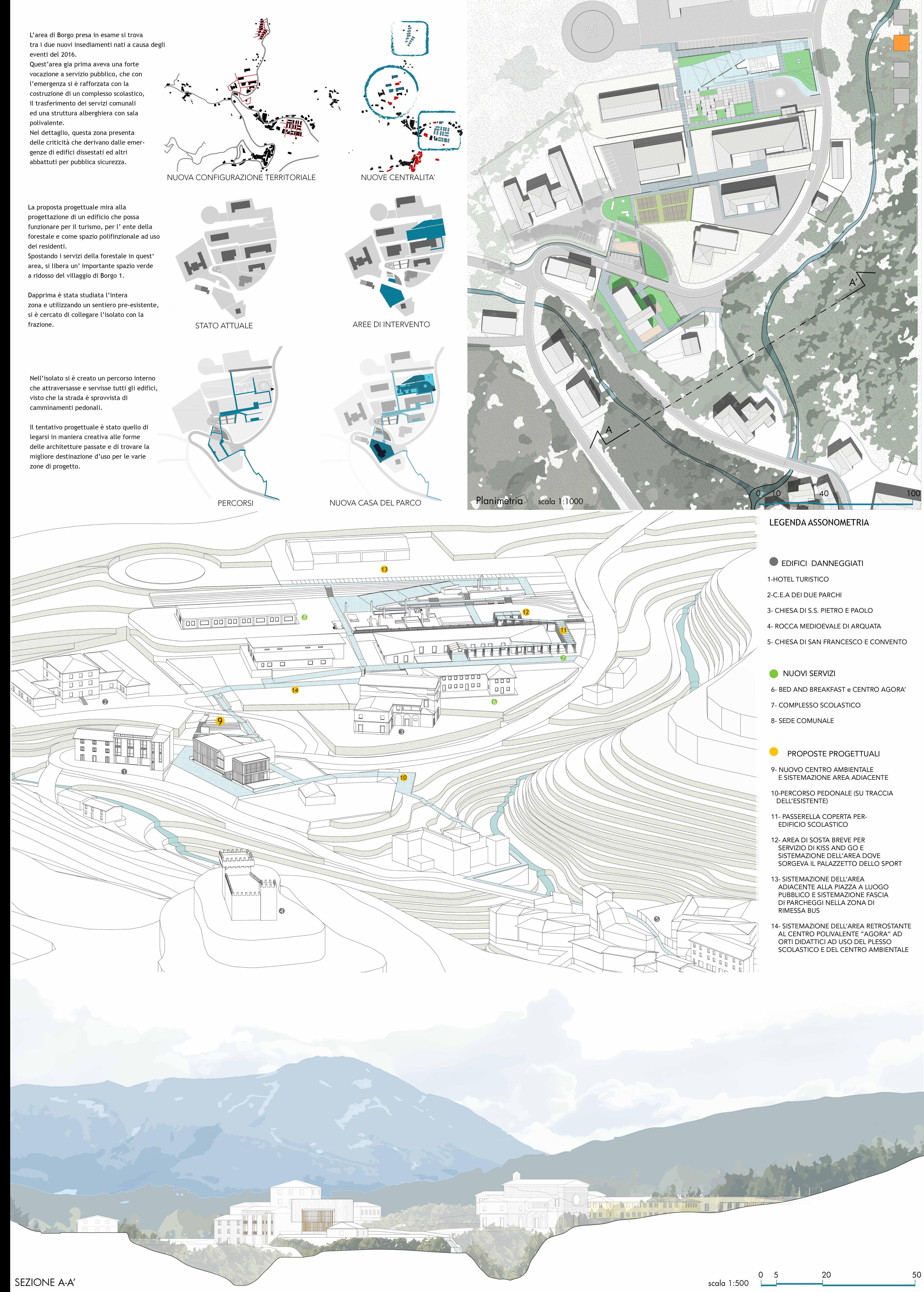

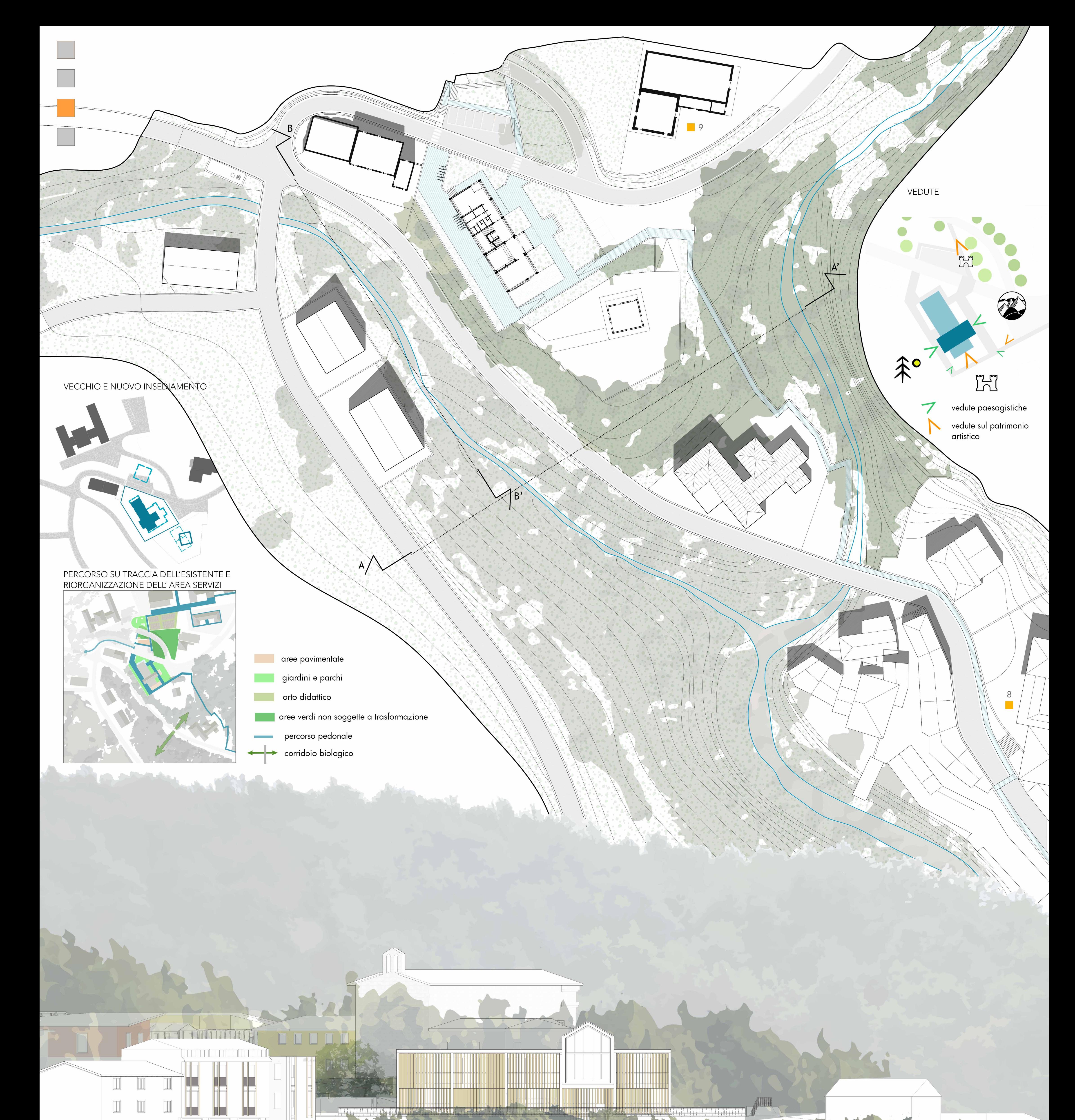

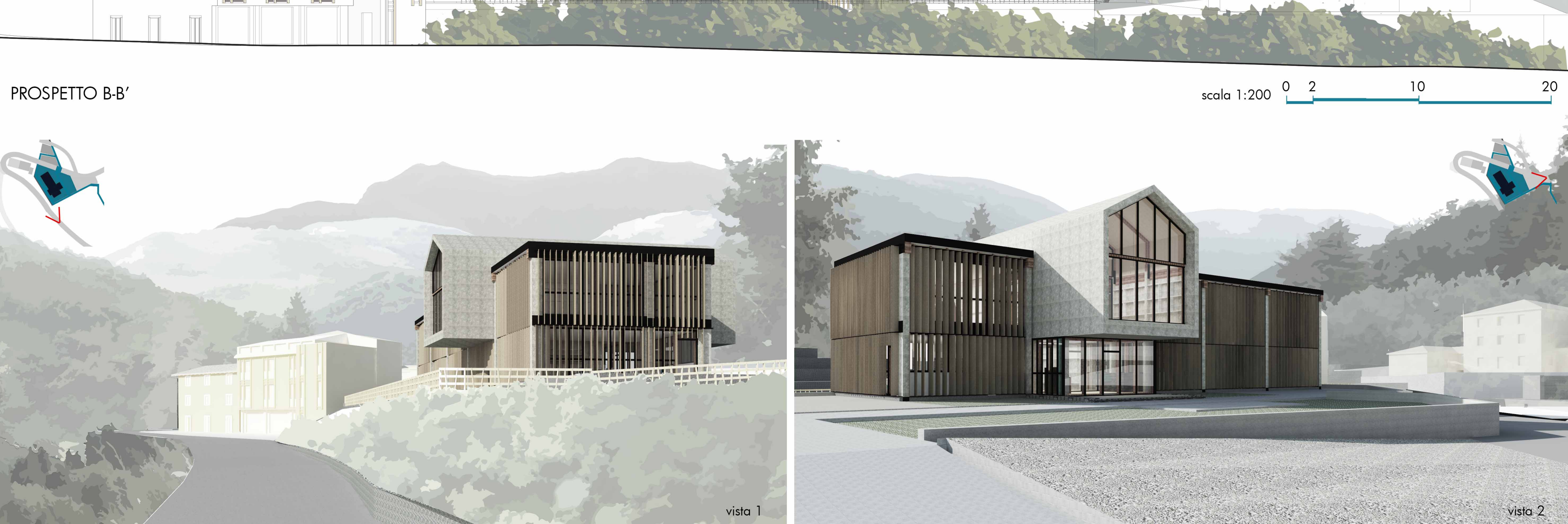

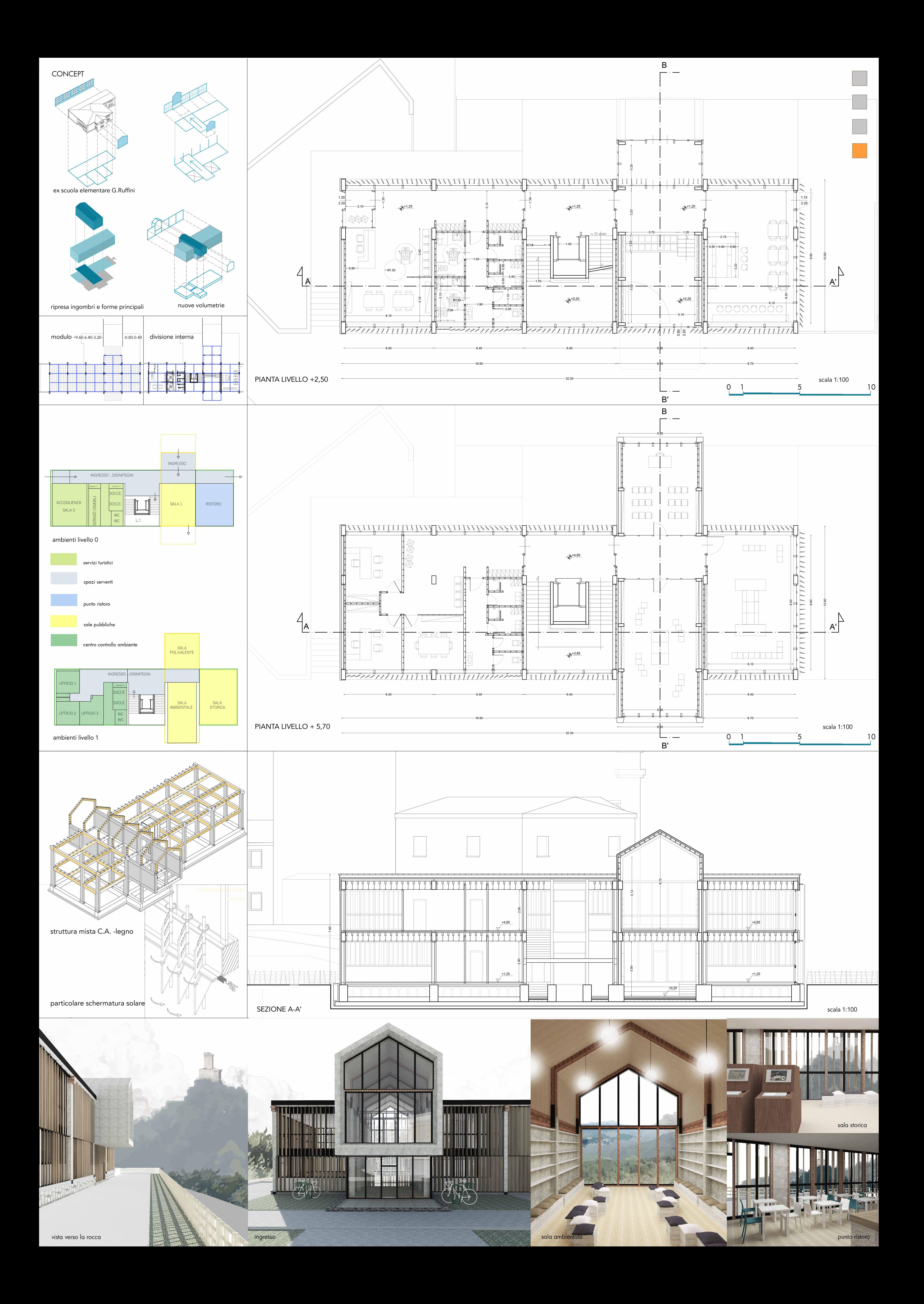